# *Cnc Jde User Guide*

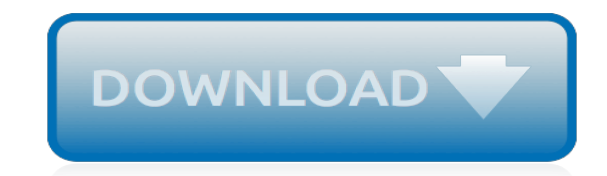

*Thank you for downloading cnc jde user guide. Maybe you have knowledge that, people have look numerous times for their chosen novels like this cnc jde user guide, but end up in malicious downloads.*

*Rather than enjoying a good book with a cup of coffee in the afternoon, instead they cope with some malicious bugs inside their laptop.*

*cnc jde user guide is available in our digital library an online access to it is set as public so you can download it instantly.*

*Our books collection spans in multiple locations, allowing you to get the most less latency time to download any of our books like this one.*

*Merely said, the cnc jde user guide is universally compatible with any devices to read.*

## **Cnc Jde User Guide**

Step 3. Run JDEDataSelectionImport9.1.5.bat. Run the file JDEDataSelectionImport9.1.5.bat. This will create an entry in registry which will enable you to launch the tool in Internet Explorer.

## **Data Selection – Literal Import List of Values Tool – JDE ...**

Standalone 9.2 Install JD Edwards Enterprise One 9.2 Standalone Demo (Oracle version) on your PC or server with this step by step guide. Very Important: a. This

## **JD Edwards 9.2 Standalone (DEMO) Installation Tutorial by ...**

What is JD Edwards? J.D. Edwards World Solution Company, more commonly known as JD Edwards (abbreviated as JDE) was a company found in March 1977 in Denver, Colorado by Jack Thompson, C.T.P. "Chuck" Hintze, Dan Gregory, and Ed McVaney. It was an Enterprise Resource Planning (ERP) software company.

# **JD Edwards 9.10 Standalone Installation Step by Step Guide**

Boomerang requires no manual configuration - it's automatically configures itself. It works with Fat Client local specs. This means, that the Objects can be Exported from any Environment (from the local TAM files or local RDB specs in the sign-on PathCode), regardless of the Project status, plus the Objects do not need to be checked out.

## **Boomerang - everestsoftint.com**

A small guide to access JD Edwards EnterpriseOne Demo/Standalone from other computers on the same network. For this to accomplish you need to open a port on the computer, and then access the E9 Web client from other systems

## **Access JD Edwards EnterpriseOne 9.0 Standalone Webclient ...**

Certifications & Awards. As a recognized industry leader for over 15 years, GSI specializes in providing a broad spectrum of business, functional, and technical consulting services for Oracle JD Edwards, Oracle NetSuite, Oracle Cloud, Salesforce, ServiceNow, BMC, and other enterprise applications.

## **GSI - JD Edwards,NetSuite,Oracle Cloud,Salesforce Services ...**

Welcome to the NetBeans Plugin Portal. Download, comment, and rate plugins provided by community members and third-party companies, or post your own contributions!

## **NetBeans Plugin Portal, NetBeans IDE Plugins Repository**

Welcome to the NetBeans Plugin Portal. Download, comment, and rate plugins provided by community members and third-party companies, or post your own contributions!

## **NetBeans Plugin Portal, NetBeans IDE Plugins Repository**

.A UNIX Library [UNIX].A01 ARJ Multi-volume Compressed Archive (can be 01 to 99).A01 - .A10 OzWin CompuServe E-mail/Forum Access SYSOP File.A06 Lotto Pro 2002 Smart Number Ticket

## **File Extension : 미미 미미 - blog.naver.com**

a aa aaa aaaa aaacn aaah aaai aaas aab aabb aac aacc aace aachen aacom aacs aacsb aad aadvantage aae aaf aafp aag aah aai aaj aal aalborg aalib aaliyah aall aalto aam ...

#### **www.mit.edu**

/d8.bit /deliriumservers /dfcp /dfritsch /dgaf /dgf /dzi 2002:f4f4:f4f4:0000:0000:0000:0000:0000 2002:f4f4:f4f4:: 2002:f4f4:f4f4:f4f4:f4f4:f4f4:f4f4:f4f4 244.244.244.244 Carbon Sorcerer Certificate Authority D/The00Dustin FUTRON Futron Futron Nuclear HVAC Implant Implantable Implanter Implanters Implanting Implants MESHNET Matter Sorcerer Meshnet NUSCIENT RADIO Radio Radio Free Radio Free ...

## **dns.dot-bit.org**

[90371] a free sex stories  $\Pi\Pi\Pi$ Colette x3ZYx7Hhg9wPaPFs  $\Pi\Pi\Pi$ 2009/08/28(Fri) 13:10 <HOME> naked teen girls com PxX jZg http://spitem.com/bbs/viewtopic ...

## **cavalier-club.com**

Domain 0.top 00.top 002.top 003.top 004.top 005.top 006.top 008.top 009.top 01.top 011.top 012.top 013.top 014.top 015.top 016.top 017.top 018.top 019.top 02.top

#### **www.nic.top**

santini management solutions is a recruitment agency. our business partners more than 20 countries. Post your resume & find your dream overseas job, hot jobs, jobs aborad, international jobs, jobs in oman, jobs in qatar, saudi arabia jobs, jobs in kuwait, jobs in bahrain, jobs in dubai, jobs in uae, jobs in abu dhbai, jobs in sharjah, job in malaysia, jobs in singapore, jobs in australia, jobs ...

## **Santini Management Solutions - Jobs Abroad | International ...**

NADIA cannot guarantee that registering on this site will ensure placement, nor can we guarantee that you will be selected for an interview. Candidates can register on www.nadia-me.com free of cost. NADIA does not charge any fee from candidates who are offered employment by our clients.

## **Submit Resume - NADIA, Jobs in the UAE**

All Categories. OnePoint HR and Management Consultants © 2010 All rights reserved

#### **OnePoint**

This document may help the individuals looking for jobs at various companies in Dubai Airport Freezone-DAFZA Dubai.. You may also click on the following link for the company directory in DAFZA.. I have tried my best to include most of the companies.

[Sh2900dx Users Manual,](http://imaginetap.com/sh2900dx_users_manual.pdf) [Brother Mfc User Manual,](http://imaginetap.com/brother_mfc_user_manual.pdf) [sakthi vao tamil online guide,](http://imaginetap.com/sakthi_vao_tamil_online_guide.pdf) [Dell Inspiron 15r N5110 User](http://imaginetap.com/dell_inspiron_15r_n5110_user_manual.pdf) [Manual](http://imaginetap.com/dell_inspiron_15r_n5110_user_manual.pdf), [Dsc Pc1616 User Manual](http://imaginetap.com/dsc_pc1616_user_manual.pdf), [twitter guide book](http://imaginetap.com/twitter_guide_book.pdf), [iphone os enterprise deployment guide,](http://imaginetap.com/iphone_os_enterprise_deployment_guide.pdf) [motorola admiral](http://imaginetap.com/motorola_admiral_guide.pdf) [guide,](http://imaginetap.com/motorola_admiral_guide.pdf) [mastercam x training guide 3d](http://imaginetap.com/mastercam_x_training_guide_3d.pdf), [tutorial guide to autocad 2013 download](http://imaginetap.com/tutorial_guide_to_autocad_2013_download.pdf), [2005 mazda 6 user guide,](http://imaginetap.com/2005_mazda_6_user_guide.pdf) [Axxess](http://imaginetap.com/axxess_interface_user_manual.pdf) [Interface User Manual,](http://imaginetap.com/axxess_interface_user_manual.pdf) [cisco network fundamentals study guide answers,](http://imaginetap.com/cisco_network_fundamentals_study_guide_answers.pdf) [Craftsman Network Cables User](http://imaginetap.com/craftsman_network_cables_user_manual.pdf) [Manual](http://imaginetap.com/craftsman_network_cables_user_manual.pdf), [plantronics voyager 835 bluetooth headset user guide,](http://imaginetap.com/plantronics_voyager_835_bluetooth_headset_user_guide.pdf) [study guide for nln rn nutrition exam](http://imaginetap.com/study_guide_for_nln_rn_nutrition_exam.pdf), [Chapter 6](http://imaginetap.com/chapter_6_perception_study_guide_answers.pdf) [Perception Study Guide Answers](http://imaginetap.com/chapter_6_perception_study_guide_answers.pdf), [User Manual Program](http://imaginetap.com/user_manual_program.pdf), [acer aspire 3000 user guide,](http://imaginetap.com/acer_aspire_3000_user_guide.pdf) [1995 Toyota Supra Free](http://imaginetap.com/1995_toyota_supra_free_serviceworkshop_manual_and_troubleshooting_guide.pdf) [Serviceworkshop Manual And Troubleshooting Guide,](http://imaginetap.com/1995_toyota_supra_free_serviceworkshop_manual_and_troubleshooting_guide.pdf) [the boeing 737 technical guide vs other books,](http://imaginetap.com/the_boeing_737_technical_guide_vs_other_books.pdf) [Chapter 6](http://imaginetap.com/chapter_6_study_guide_physics_principles_problems_answers.pdf) [Study Guide Physics Principles Problems Answers,](http://imaginetap.com/chapter_6_study_guide_physics_principles_problems_answers.pdf) [crystal user guide,](http://imaginetap.com/crystal_user_guide.pdf) [guide toro 724](http://imaginetap.com/guide_toro_724.pdf), [high school proficiency](http://imaginetap.com/high_school_proficiency_exam_study_guide.pdf) [exam study guide,](http://imaginetap.com/high_school_proficiency_exam_study_guide.pdf) [study guide for praxis 5011](http://imaginetap.com/study_guide_for_praxis_5011.pdf), [genie excelerator troubleshooting guide,](http://imaginetap.com/genie_excelerator_troubleshooting_guide.pdf) [road to chlifa michele](http://imaginetap.com/road_to_chlifa_michele_marineau_study_guide.pdf) [marineau study guide,](http://imaginetap.com/road_to_chlifa_michele_marineau_study_guide.pdf) [samsung sgh t929 guide](http://imaginetap.com/samsung_sgh_t929_guide.pdf), [user guide definition,](http://imaginetap.com/user_guide_definition.pdf) [nervous system study guide answers](http://imaginetap.com/nervous_system_study_guide_answers.pdf)